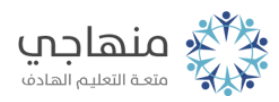

# إجابات أسئلة الدرس

السؤال الأول:

Excelخيارات تنسيق الصفحات في برنامج هي:

صفحة، هوامش، رأس/تذييل الصفحة، تخطيط أو ورقة.

#### السؤال الثاني:

من فوائد المعاينة قبل الطباعة:

- (1) تلافي أخطاء الطباعة.
- (2) رؤية الشكل النهائي للصفحات كما ستبدو بعد الطباعة.
	- (3) سهولة إجراء التعديلات في إعداد الصفحات.
		- (4) إمكانية إجراء الطباعة.

#### السؤال الثالث:

إذا كان حجم الصفحة المحدد أصغر من حجم الجدول المطبوع فإنه يتم طباعة الجدول على أكثر من صفحة حسب حجمه.

## السؤال الرابع:

الفرق بين الطباعة من شريط الأدوات والطباعة من لائحة ملف: الطباعة من شريط الدوات تعمل على طباعة الملف حسب الإعدادات الافتراضية للطباعة ولا يمكن التحكم بها، بينما الطباعة من لائحة ملف تعمل Printعلى إظهار صندوق حوار الطباعة ()، مما يمكننا من التحكم في إعدادات الطباعة وخياراتها من حيث عدد النسخ، ونطاق الطباعة وغير ذلك.

> السؤال الخامس: إجابات أسئلة الشكل: أ- النافذة أعلاه تمثل صندوق حوار معاينة قبل الطباعة. ب- للحصول على صندوق الحوار أعلاه نختار أمر معاينة من لائحة ملف.

إجابات أسئلة الدرس

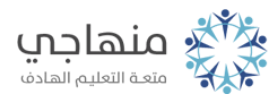

## 2Bookج- اسم الملف الذي تجري عليه العملية هو د- للخروج من صندوق الحوار أعلاه ننقر بالفأرة على زر إغلاق أو نضغط escعلى مفتاح من لوحة المفاتيح. هـ- عند النقر على خيار إعداد في صندوق الحوار فإن الناتج هو صندوق حوار إعداد الصفحة.

# السؤال السادس: يظهر تبويب تخطيط إذا كان في ورقة العمل محدد (نشط)، وإذا لم يكن التخطيط محدداً (نشطاً) أو لا يوجد أصلاً أي تخطيط في ورقة العمل فيظهر تبويب ورقة.

#### السؤال السابع:

العلاقة عكسية بين حيز العمل والهوامش، فكلما زادت الهوامش قل حيز العمل.